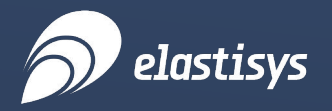

NSA/CISA Kubernetes Hardening Guidance and Beyond

# Securing Kubernetes Container Platforms in 2022

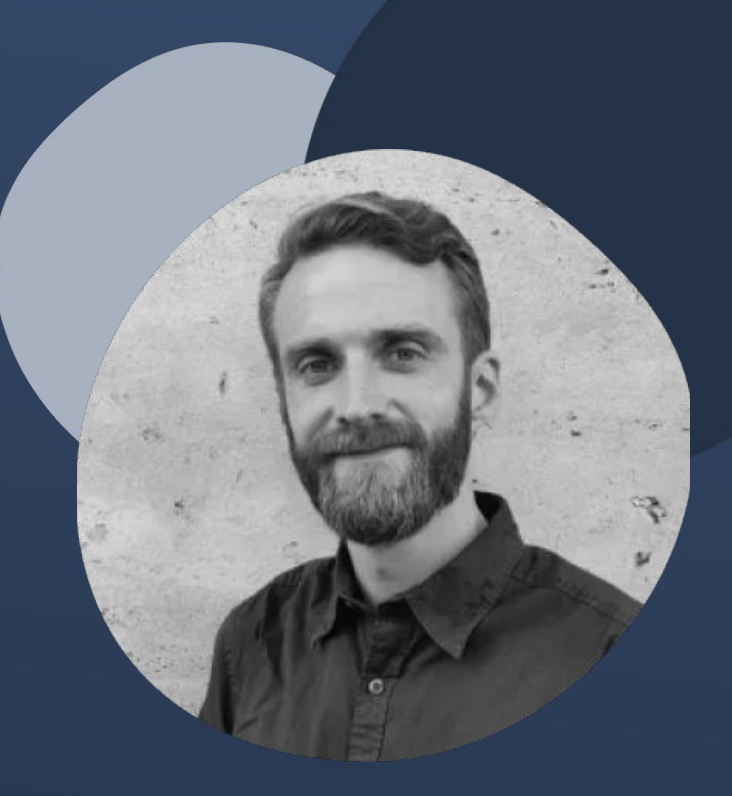

**2022-11-23**

[Lars Larsson](https://www.linkedin.com/in/llarsson/) PhD & Senior Cloud Architect @ [Elastisys](https://elastisys.com/)

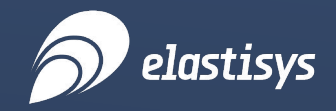

Reality check

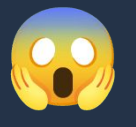

### Containers live in a world where…

- [56% of companies](https://about.gitlab.com/developer-survey/) are **not vulnerability scanning**
- $\bullet$   $\sim$   $\frac{70\% \text{ of companies}}{2023}$  will run containerized workloads in 2023
- [92% of Kubernetes-running companies](https://www.altoros.com/blog/misconfigurations-make-up-59-of-kubernetes-security-incidents/) have had a security incident in the **last year**
- **Misconfiguration** makes up

[59% of Kubernetes security incidents](https://www.altoros.com/blog/misconfigurations-make-up-59-of-kubernetes-security-incidents/)

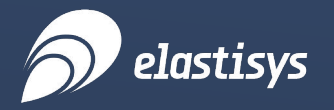

Uncomfortable question

What permissions have you given me in your Kubernetes cluster if I manage to hack into your application?

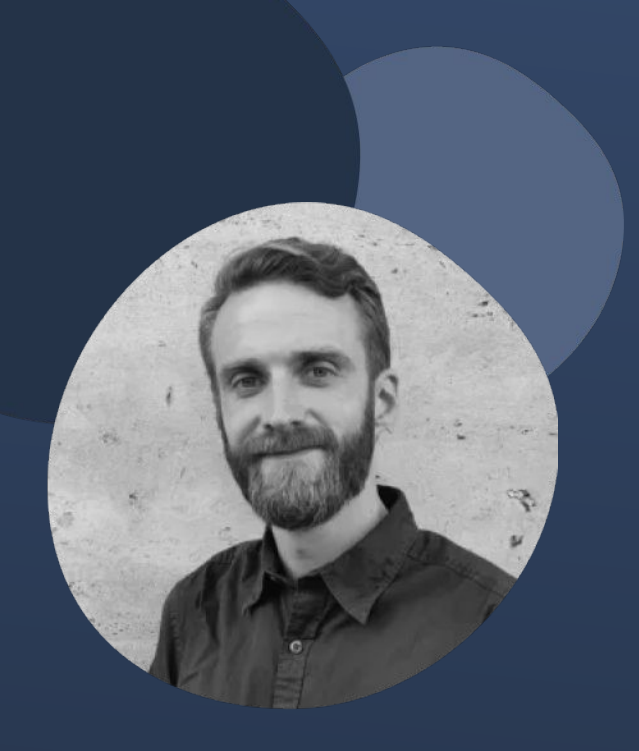

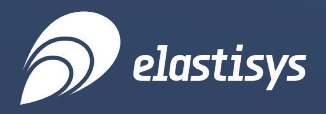

#### whoami

### Lars Larsson

- Senior cloud architect at **[Elastisys](https://elastisys.com/)**
- Worked in cloud computing since 2008
- PhD in CS for research on cloud resource management
- Software developer, DevOps engineer, distributed systems

[Connect on LinkedIn:](https://www.linkedin.com/in/llarsson/) security, DevOps, Kubernetes, compassionate leadership

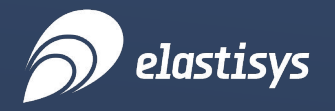

## NSA/CISA Kubernetes Hardening Guidanee

Tech report from August 2021 (1.0) and [updated in September 2022](https://media.defense.gov/2022/Aug/29/2003066362/-1/-1/0/CTR_KUBERNETES_HARDENING_GUIDANCE_1.2_20220829.PDF) (1.2)

- Focused on Kubernetes **itself**
	- Detailed discussion of security-related configuration
	- Example code
- Mentions other security software (in passing)
- Focuses mainly on **hardening**, not *security as a process*

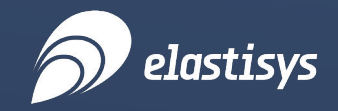

### Scan containers and Pods for vulnerabilities or misconfigurations

- Container images are **immutable**
	- Insecure code stays in time capsule
- $\bullet$  Component stability: infrequent updates  $\rightarrow$  worse security
- Scan images for known vulnerabilities
- Report: using an Admission Controller

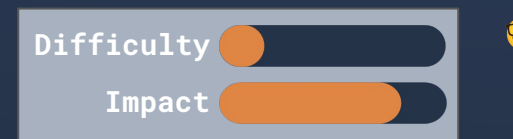

1.

#### **Lars adds**

● Daily scan all images that are in active use!

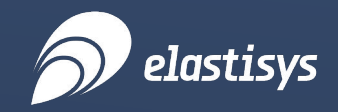

### Run containers and Pods with the least privileges possible

- **Containers run as "root" by default**
- Container file systems: read-only until need arises
- Use most restrictive Pod Security Policies (<= v1.21) or Pod Security Standard (>= 1.22)
- Avoid handing Default Service Account to Pods
- Limit kernel interactions using SELinux, AppArmor, or gVisor-like sandboxes

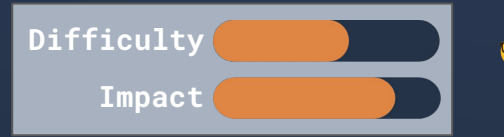

#### **Lars adds**

● *Also* encode your policies for automatic enforcement via Open Policy Agent

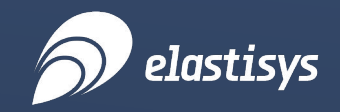

### Use network separation for compromise damage control

- Separate control plane and worker node networks
- Default settings allow all Pods to network with all other Pods
	- Security is only as strong as the weakest point!

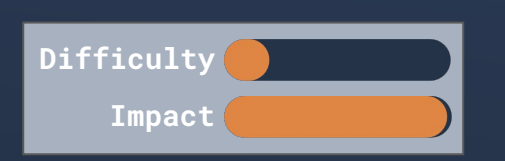

- Network Policies are Kubernetes-aware firewall rules
	- Specify rules for IP blocks or Kubernetes objects
	- Allow *only* "backend" to connect to "database" but *nothing else*

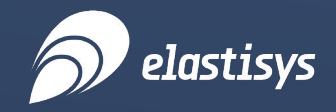

### Protect confidentiality: firewalls and encryption

- Restrict access to Kubernetes core components
	- API server, etcd, Controller Managers
- Network traffic in Kubernetes clusters is unencrypted by default

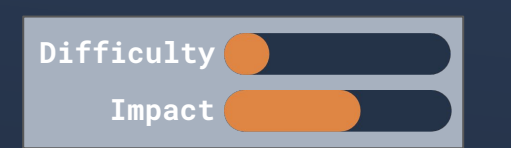

#### **Lars adds**

- Use a networking provider with transparent encryption, e.g.,
	- [Calico with WireGuard support](https://www.tigera.io/blog/introducing-wireguard-encryption-with-calico/) or *consider* a service mesh

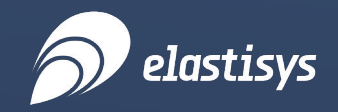

### Limit attack surface: authn, authz, RBAC

● Enable authentication, authorization, and role-based access control

#### **Lars adds**

- Disable the **perpetual** admin token created during installation
- OpenID Connect for user and **group membership**
- **● Disable anonymous access**
- **Restrict permissions** as much as possible with RBAC

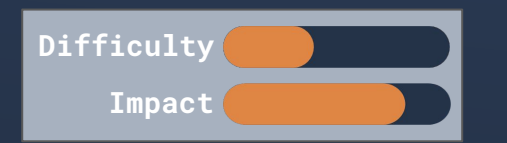

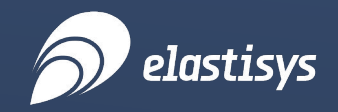

## Audit logging, log auditing

- Capture all logs from the entire environment, collect into single system
- All API calls can be logged for auditing purposes
	- Log at appropriate levels to avoid logging e.g. Secrets
	- Creates a huge amount of logs!
- Use an automated system for processing audit logs

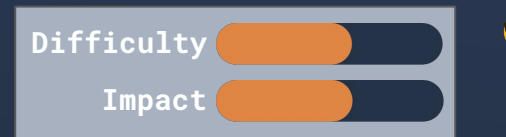

#### **Lars adds**

● [Falco](https://falco.org/) as a simple [Security Incident and Event Management \(SIEM\)](https://en.wikipedia.org/wiki/Security_information_and_event_management)

system together with centralized logging, e.g., [OpenSearch](https://opensearch.org/)

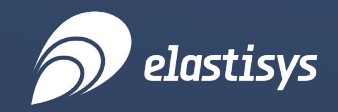

### Periodically scan, review, and patch Kubernetes

- $\bullet$  Kubernetes has a new release  $\sim$ 3 times per year
	- N-3 security updates support (current and the two previous ones)
- Security features are typically opt-in, rather than opt-out
	- You need to opt-in as soon as possible

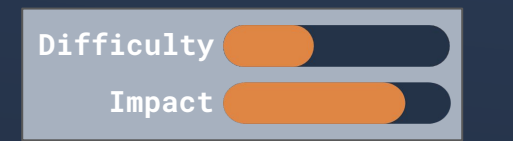

● Automated testing can help find insecure (default) settings

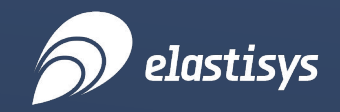

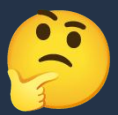

### Are automated vulnerability tools sufficient?

- [Kubescape](https://github.com/armosec/kubescape), [kube-bench](https://github.com/aquasecurity/kube-bench)
	- Investigate Kubernetes API (kubescape) or control plane host
- Low-hanging fruit of vulnerability scanning

#### **Lars adds**

- You **must do this** to not scream "insecure cluster over here!"
- **Limited** in what they can investigate, and always will be
- Encryption at rest storage, firewall rules, security policies encoded in other systems than Kubernetes, underlying operating system, third-party software...

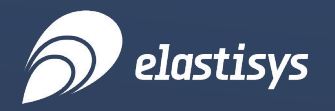

8 practical advice from Lars

# Beyond the NSA/CISA recommendations

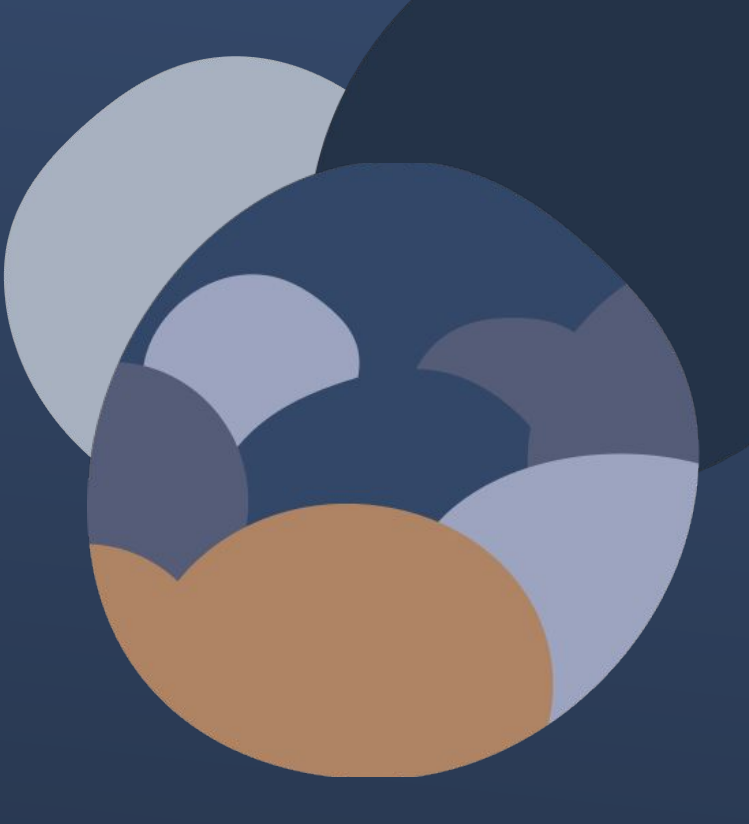

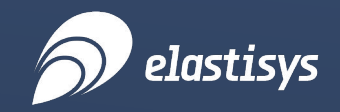

### Prevent misconfiguration, don't just check for it

- [2/3 of all insider incidents are due to negligence](https://techjury.net/blog/insider-threat-statistics/)
- RBAC is great, but limited in what it can express:
	- "Lars" allowed to "modify configuration" in the "production" environment
	- ...but is he allowed to make any configuration change he pleases?
- [Open Policy Agent](https://www.openpolicyagent.org/) to the rescue (again!)
	- o [Library a](https://github.com/open-policy-agent/library)nd other [third-party rules](https://github.com/anderseknert/awesome-opa) as inspiration

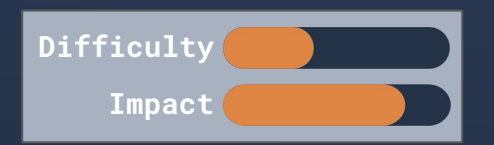

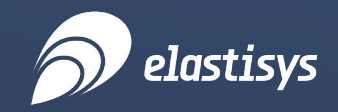

### Any permission given to an application is also given to bad actors

- Hacked applications have all the permissions that the application usually has
	- Third-party SaaS integrations
	- VPN-connected back-office locations
	- Databases
- Always restrict your app components as much as possible

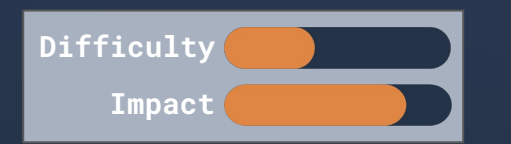

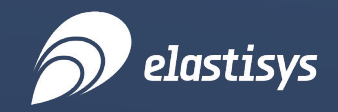

### Keep cloud resources, specifically, in mind, too.

- Various Controllers and Operators in the community offer cloud integrations.
	- How seriously do they take cloud security?
- Reject ones without configurable/restrictive permissions

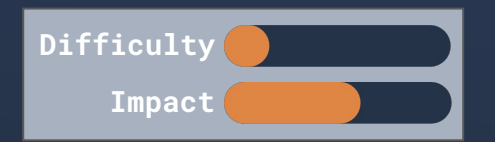

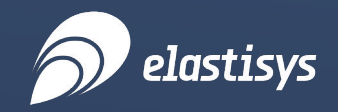

### Does your app **unintentionally** have permissions in your cloud?

- Beware of "instance profiles" that your cluster VMs may have ability to modify
	- DNS records,
	- o autoscaling groups,
	- load balancers…
- ...because all applications can also get those permissions!
	- Just call the cloud's metadata service + get token w/ permissions
	- Applications are also "the VM" to the cloud

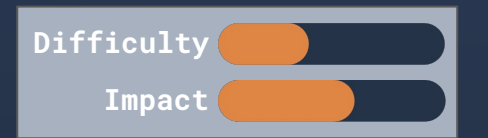

**Added in 1.1** 

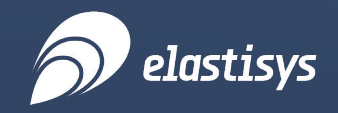

Do this daily!

5.

**Difficulty**

**Impact**

**Added in 1.2** 

### Regularly scan all your deployed container images, not just when they are new.

- To get up to date security scans, you just need to:
	- o loop through all your Pods that are deployed,
	- determine which container images are in active use, and
	- scan those images.
- More secure than "scan on push" or "scan on deployment"
- "Zero trust": scan, sign, verify, enforce policies with private registries

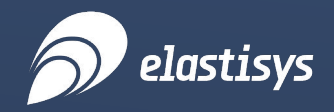

Foster a security-first mindset

## 6.

### Regularly have **your own staff** security test your entire system.

- Building is hard, breaking is easy (and fun!)
- Your engineers have access to source code, hacker's don't
- Let your engineers try to break your application
- Better if they find errors, than if hackers do!

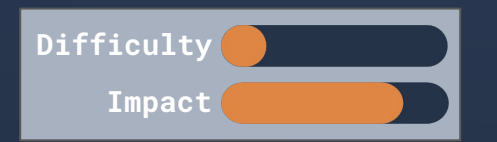

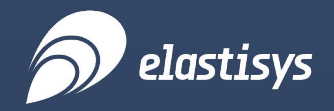

Disaster Recovery != "backups"

7.

## Have a **Disaster Recovery** (DR) plan, and actually practice it.

- **•** Disaster could be "entire cloud region outage"...
- ...or "we need to go back in time to five hours ago, before this attack started"

How quickly can you destroy your entire infrastructure and get it back again?

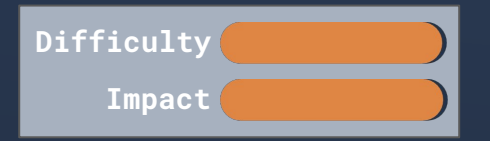

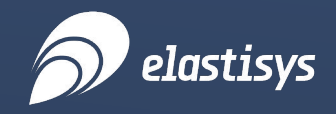

IDS & SIEM

## 8.

**Difficulty**

**Impact**

**Added in 1.1** 

### Use an Intrusion Detection System **and** a Security Information and Event Management.

- Intrusion Detection System (IDS) verifies that applications behave "normally"
- Security Information and Event Management (SIEM) searches through logging systems to find and flag abnormal events
- Could be false positives, but could also be indications of incidents!
- [Falco](https://falco.org/) is an IDS and can also be a simple SIEM

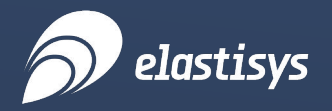

Summary

### Kubernetes is neither safe by default, nor by itself.

- Restrict access (network, users, machines) and privileges
- Periodically use tools to assess current security practices
- Prevent misconfiguration, don't just check after the fact
- Cloud resources and permissions: be mindful!
- Security-conscious engineering culture
- Disaster Recovery applies also to security breaches

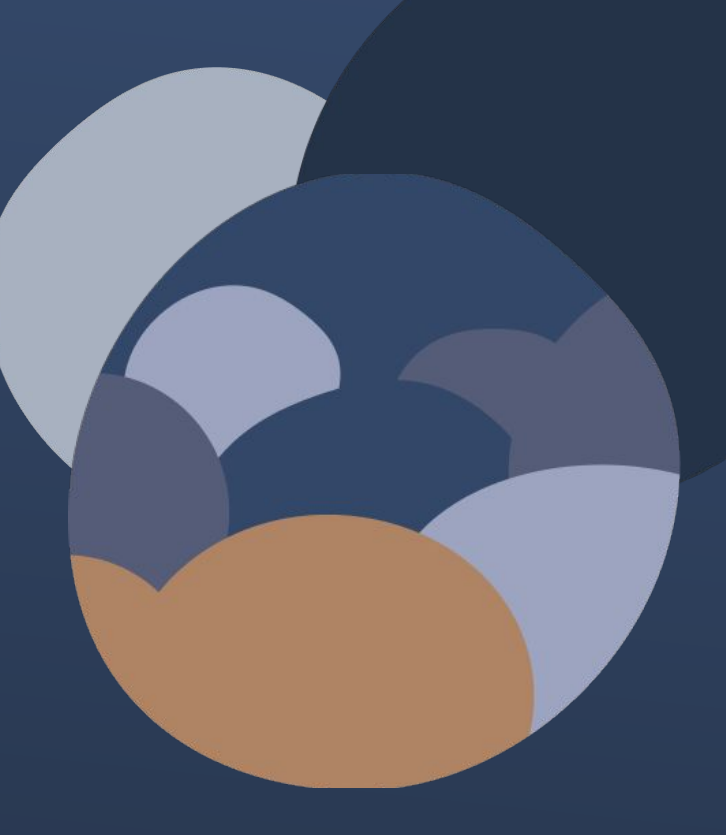

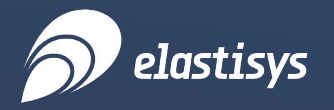

Uncomfortable question

What permissions have you given me in your Kubernetes cluster if I manage to hack into your application?

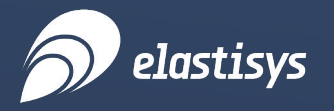

#### No more than **absolutely** needed!

And you will see that I am there, because you have automated systems that both limit what I can do, and raise an alert when I make the application behave in ways it doesn't normally do.

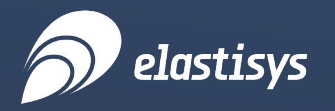

[Free Guide: How to security](https://elastisys.com/nsa-cisa-kubernetes-security-hardening-guide-and-beyond-for-2022/?mtm_campaign=slides&mtm_kwd=elastx-tech-fika-2022-11-23)

[harden Kubernetes in 2022](https://elastisys.com/nsa-cisa-kubernetes-security-hardening-guide-and-beyond-for-2022/?mtm_campaign=slides&mtm_kwd=elastx-tech-fika-2022-11-23)

(this talk's article)

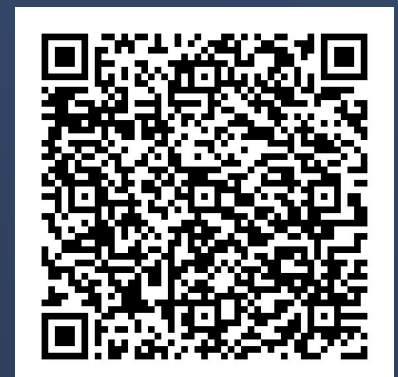

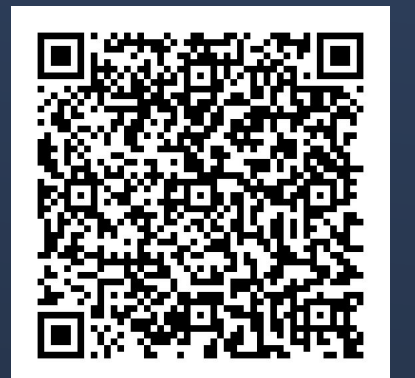

[Free Guide: How to Operate](https://elastisys.com/free-guide-how-to-operate-a-secure-kubernetes-platform/?mtm_campaign=slides&mtm_kwd=elastx-tech-fika-2022-11-23)

[a Secure Kubernetes](https://elastisys.com/free-guide-how-to-operate-a-secure-kubernetes-platform/?mtm_campaign=slides&mtm_kwd=elastx-tech-fika-2022-11-23)

**[Platform](https://elastisys.com/free-guide-how-to-operate-a-secure-kubernetes-platform/?mtm_campaign=slides&mtm_kwd=elastx-tech-fika-2022-11-23)** 

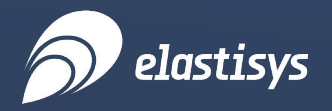

Securing Kubernetes Container Platforms in 2022

# Do you have a question? Fire away!

or via [linkedin.com/in/llarsson/](http://linkedin.com/in/llarsson/)

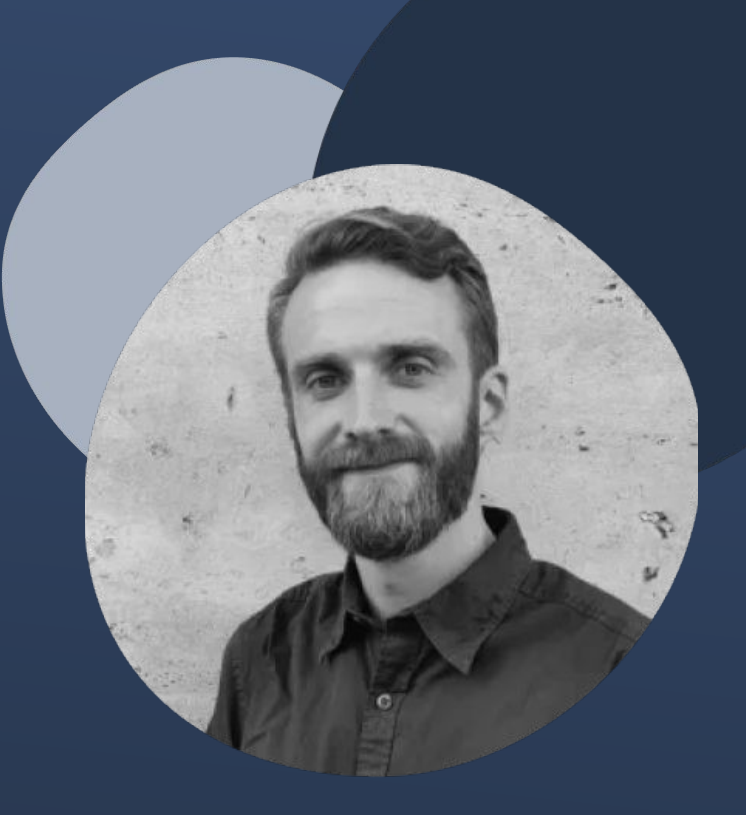